## ОБНОВЛЕНИЕ АПДЕЙТЕРА ДО 1.3.15

Если используется кастомный dictionaries.json, то в нем прописать соответствующий параметр path для справочников, у которых artifactory\_name равен одному из таблице ниже.

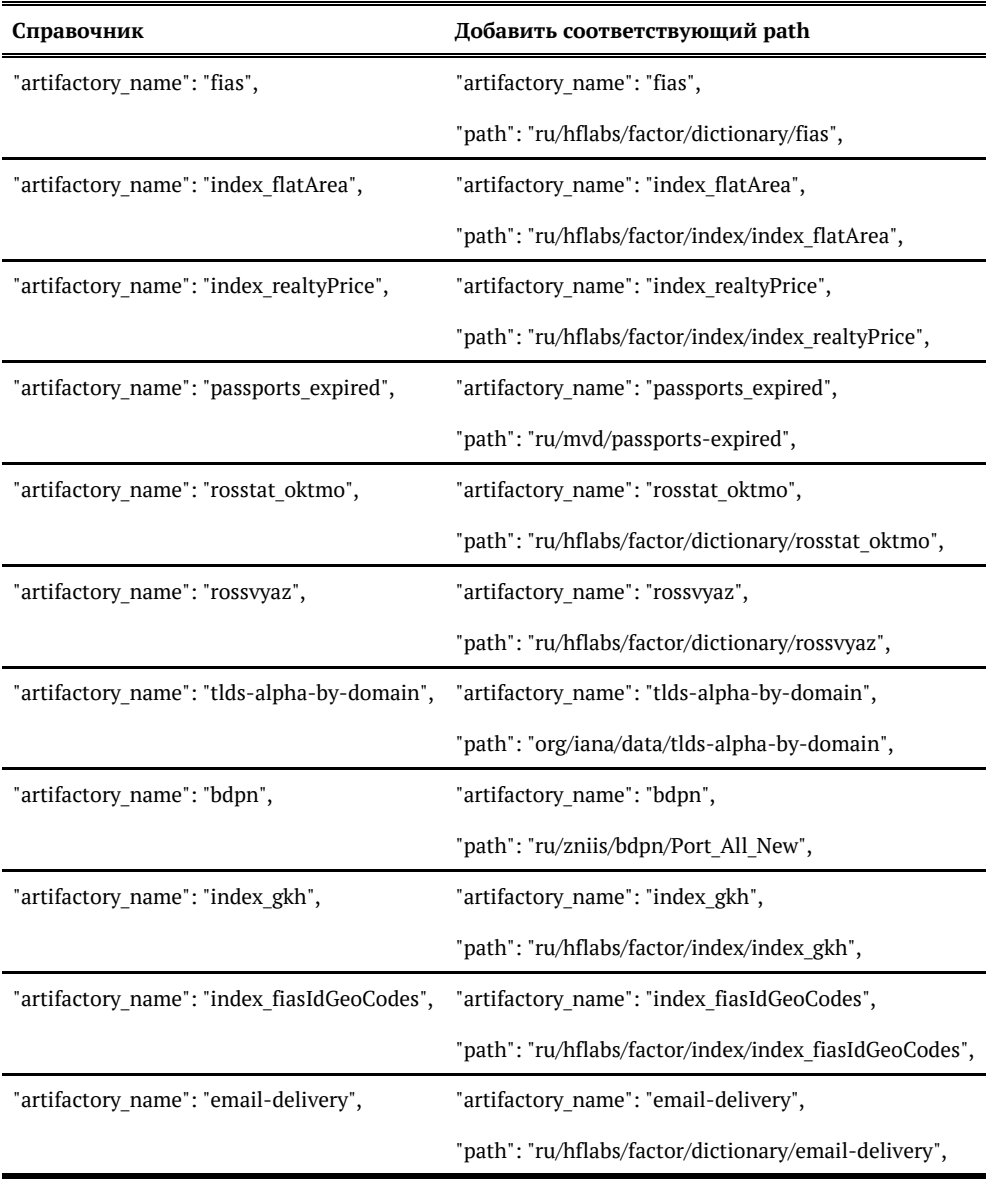

Например.

**Было Стало**

 { "tag": "factor\_flatarea", "local\_path": "address2/resources/flat\_area", "name\_tmpl": "index\_flatArea-%s-%%s.idx", "with\_build\_version": true, "artifactory\_name": "index\_flatArea", "factor\_name": "flatArea"

}

 { "tag": "factor\_flatarea", "local\_path": "address2/resources/flat\_area", "name\_tmpl": "index\_flatArea-%s-%%s.idx", "with\_build\_version": true, "artifactory\_name": "index\_flatArea", "path": "ru/hflabs/factor/index/index\_flatArea", "factor\_name": "flatArea" }